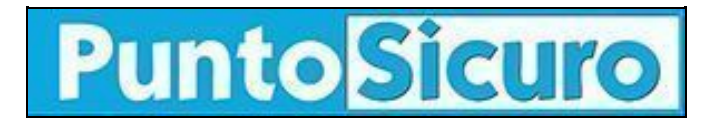

## **[ARTICOLO DI PUNTOSICURO](https://www.puntosicuro.it/sicurezza-informatica-C-90/worm...maleducato-AR-4779/)**

## **[Anno 7 - numero 1172 di martedì 01 febbraio 2005](https://www.puntosicuro.it/sommario-num-1172/)**

## **Worm...maleducato**

*Si diffonde tramite le reti locali e si rivolge alle sue vittime con parole poco gentili. Una infezione facile da riconoscere.*

Pubblicità

"You are an idiot!", così il worm Cisum.A apostrofa le sue vittime, visualizzando il messaggio sullo schermo e, per ribadire il concetto, ripetendolo a viva voce tramite l'attivazione di un file audio ogni 5 secondi (music.mp3). L'arrogante worm, individuato dall'azienda antivirus Panda software, si diffonde tramite le cartelle condivise dagli utenti delle reti locali.

Cisum.A cerca di disabilitare i processi di alcuni programmi antivirus, di firewall e di altri software a protezione del computer. Questa operazione rende il sistema vulnerabile anche ad attacchi di altri worm e codici malevoli; nel caso il computer sia stato gia infettato da varianti dei famigerati worm Bagle e Netsky, il "buon" Cisum.A ne termina i processi.

Una volta installatosi sul computer, il worm, oltre a modificare alcune impostazioni di sistema, crea due file nelle directory di sistema di Windows, precisamente: una copia di se stesso contenuta in un file con nome casuale di 8 caratteri e con estensione .exe ed il file music.mp3 che contiene l'"insulto audio".

**[www.puntosicuro.it](https://www.puntosicuro.it/)**